## Research topics on fast food industry >>>CLICK HERE<<<

Research topics on fast food industry

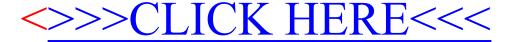